## SAP ABAP table JBRRHT {Texts for Risk Hierarchy Check Table}

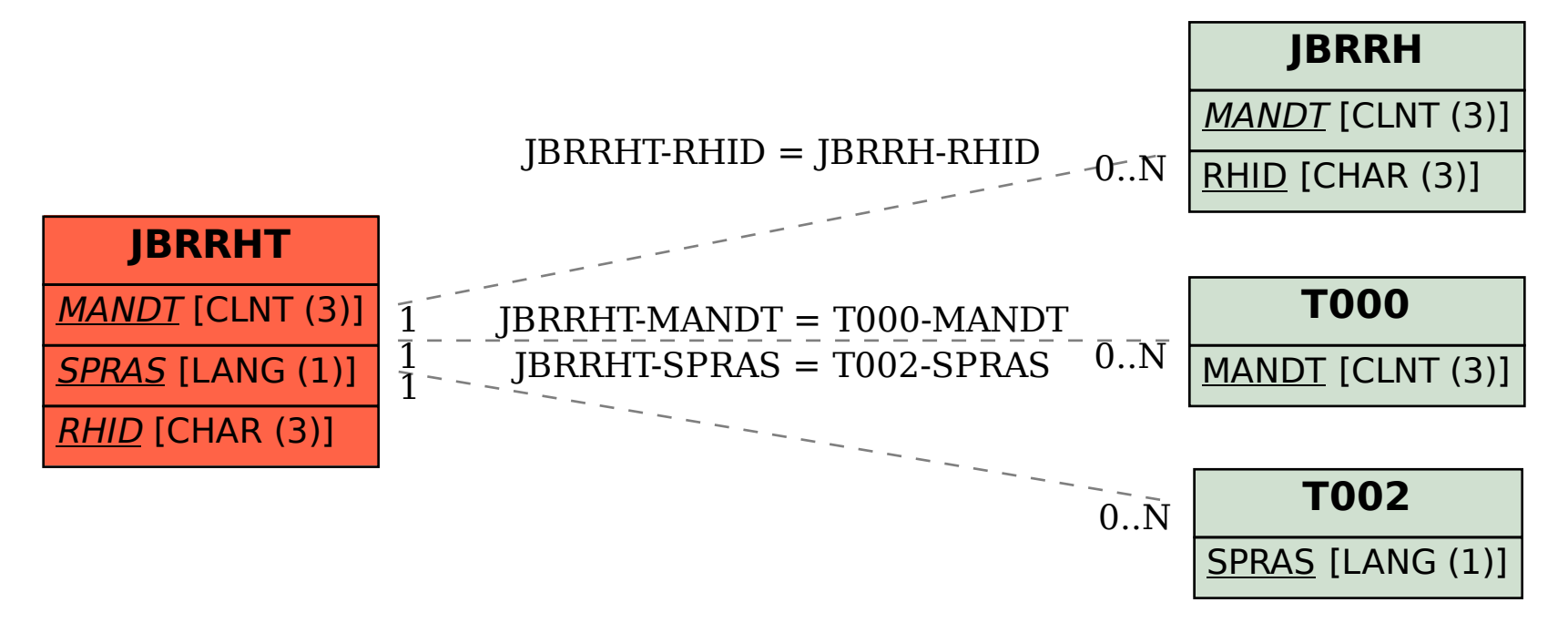